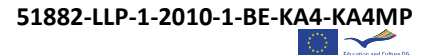

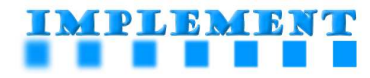

## **OUTLINE PROGRAMME**

## **"CURRICULUM IN PARTNERSHIP"**

*Led by Jason Davies, University College London (UK) Experts participating: Moray Kidd, University of Manchester (UK) and Sue Cross, Independent consultant (UK)* 

## **Start time 14:30 Coffee break at 'half-time' Finish time 17:15**

The workshop will have two important dimensions:

- Inputs from the workshop leader, printed materials drawn from the on-line course, case studies, and input from experts with experience in this field from within the university sector and from outside it
- Activities providing structured opportunities to discuss issues such as:
	- o What are the benefits for universities designing and developing a curriculum in partnership with external organisations and how do we make full use of these benefits?
	- o What are the challenges for universities around designing and developing a curriculum in partnership and how do we address them?
	- o How do we measure the impact of such partnerships?
	- o How do we sustain the curriculum and the partnership in the longer term?

Since this is a pilot in blended learning format of the course that will be fully available on-line in the autumn, this workshop is also an opportunity to:

Try out the materials and to volunteer to be a 'tester' of the on-line version in September

## AND

Join a LinkedIn group of others interested in this topic to further develop and share your ideas.

**We would like to create a community of people across Europe, actively working together in their own areas of Lifelong Learning in all its forms. This is one opportunity to join in that growing network!** 

For more details about this IMPLEMENT workshop, please visit the project's website:

**http://implement.eucen.eu** 

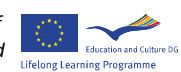